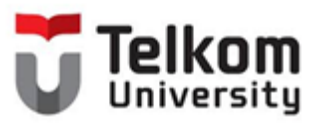

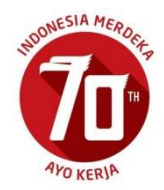

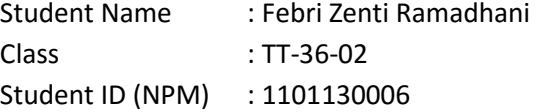

Exercise of Satellite Communication System (Chapter 1)

- 1. Describe briefly the main advantages offered by satellite communications. Main advantages:
	- a. Flexible (if transparent transponders)
	- b. Easy to install new circuits
	- c. Circuit costs independent of distance
	- d. Broadcast possibilities
	- e. Temporary applications (restoration)
	- f. Niche applications
	- g. Mobile applications (especially "fill-in")
	- h. Terrestrial network "by-pass"
	- i. Provision of service to remote or underdeveloped areas
	- j. User has control over own network
	- k. 1-for-N multipoint standby possibilities
- 2. Explain what is meant by a *distance-insensitive communications system.*

It means a limitations of discovered area that use the communication system, example of mobile and satellite. Mobile communication system have small discover area because it have restricted by the cells, and have small capacity. Meanwhile, the satellite could accommodate the big capacity and have big areas discovered.

3. Comparisons are sometimes made between satellite and optical fiber communications systems. State briefly the areas of application for which you feel each system is best suited.  $\Box$ 

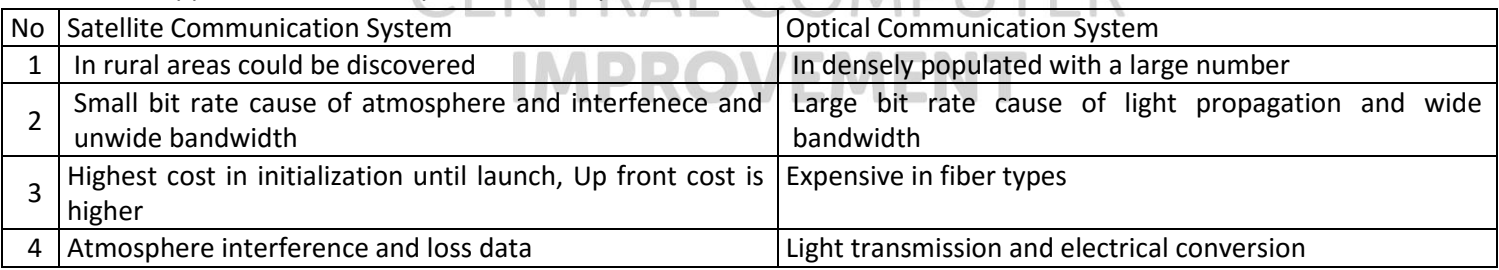

4. Describe the development of SKSD Palapa and its evolution to the present day.

The Palapa Domestical Satellite Communication System (DSCS-P) was built in 1974 till 1976. And in July 9, 1976, the first Indonesia Satellite was launched in United States (USA). The name of Palapa was inspired by Amukti Palapa Oaths, from Majapahit King, Gajah Mada. The ground station was built in Cibinong until now. The Palapa Domestical Satellite Communication System (DSCS-P) have several times launched, start from A1, A2, B1, B2, B2P, B2R, 4, C1 and C2 since 1976 until 1996.

The Palapa Domestical Satellite Communication System (DSCS-P) have advantages for covering the rural areas and areas that not covered with mobile communication system (make interlocal and international roaming communication easily). Then, make interareas and intercountry communication as easily, and it become a repeater.

5. Describe briefly the development of INTELSAT starting from the 1960s through to the present. Information can be found at Web site *<http://www.intelsat.com/>*

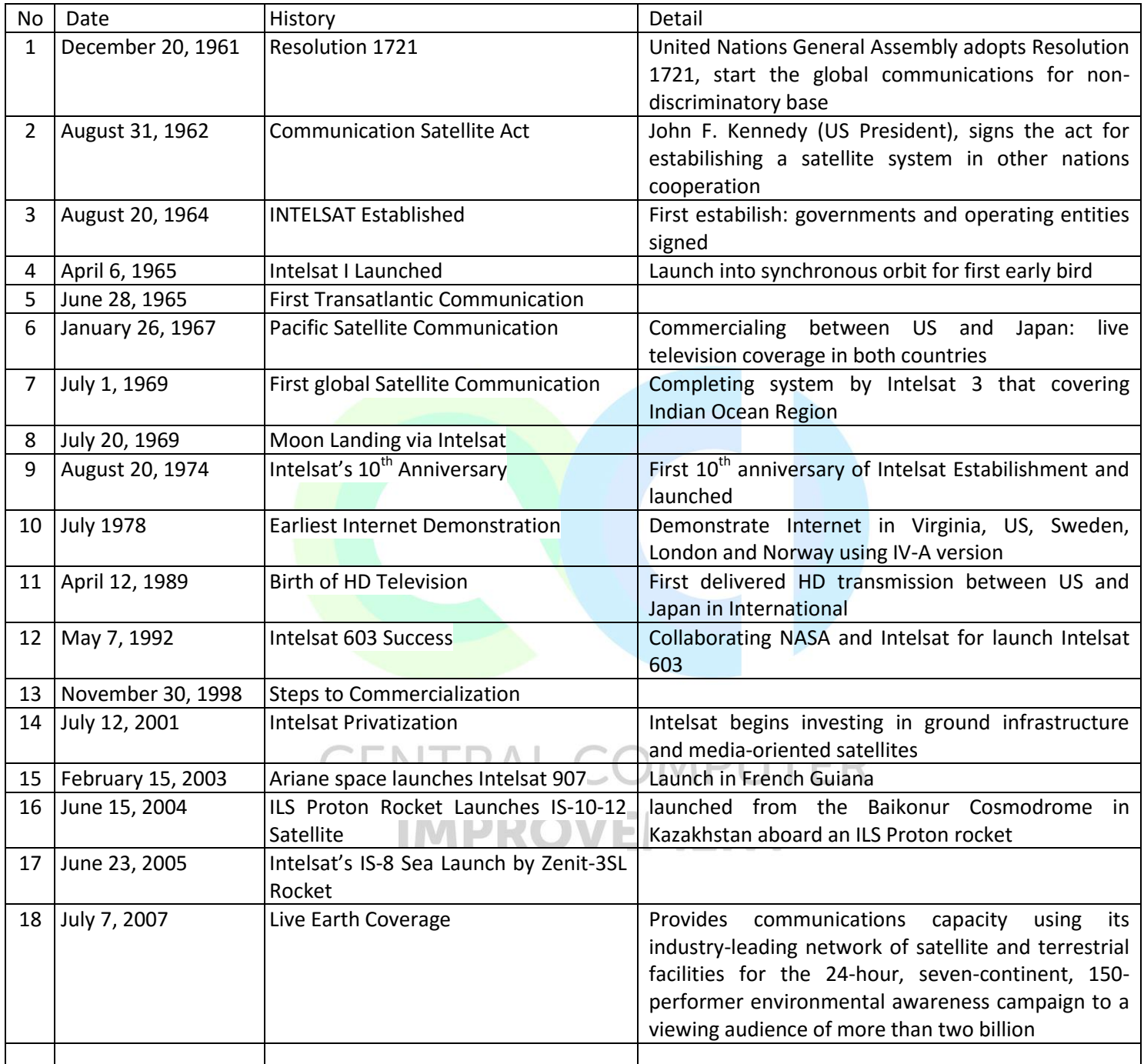

6. Define the terms:  $S/N$ ,  $C/N_o$ ,  $E_b/N_o$ , dB, dBm, and dBmO.

a. S/N: is a measure used in science and engineering that compares the level of a desired [signal](https://en.wikipedia.org/wiki/Signal_(electrical_engineering)) to the level of background [noise.](https://en.wikipedia.org/wiki/Noise) It is defined as the ratio of signal power to the noise power, often expressed in [decibels.](https://en.wikipedia.org/wiki/Decibel)

b.  $C/N_0$ : is the [signal-to-noise ratio](https://en.wikipedia.org/wiki/Signal-to-noise_ratio) (SNR) of a [modulated](https://en.wikipedia.org/wiki/Modulation) signal. The term is used to distinguish the CNR of the radio frequency [passband](https://en.wikipedia.org/wiki/Passband) signal from the SNR of an analogue [baseband](https://en.wikipedia.org/wiki/Base_band) message signal after [demodulation,](https://en.wikipedia.org/wiki/Demodulation) for example an audio frequency analogue message signal.

c.  $E_b/N_o$ : important parameter in [digital communication](https://en.wikipedia.org/wiki/Digital_communication) or [data transmission.](https://en.wikipedia.org/wiki/Data_transmission) It is a normalized [signal-to](https://en.wikipedia.org/wiki/Signal-to-noise_ratio)[noise ratio](https://en.wikipedia.org/wiki/Signal-to-noise_ratio) (SNR) measure, also known as the "SNR per bit". It is especially useful when comparing the [bit error](https://en.wikipedia.org/wiki/Bit_error_rate)  [rate](https://en.wikipedia.org/wiki/Bit_error_rate) (BER) performance of different digital [modulation](https://en.wikipedia.org/wiki/Modulation) schemes without taking bandwidth into account.

d. dB: [logarithmic unit](https://en.wikipedia.org/wiki/Logarithmic_unit) used to express the ratio of two values of a physical quantity, often [power](https://en.wikipedia.org/wiki/Power_(physics)) or [intensity.](https://en.wikipedia.org/wiki/Intensity_(physics))

e. dBm: : [logarithmic unit](https://en.wikipedia.org/wiki/Logarithmic_unit) used to express the ratio of two values electrical power unit in [decibels \(dB\),](http://www.rapidtables.com/electric/decibel.htm) referenced to 1 milliwatt (mW).

f. dBmO: logarithmic unit used to express the ratio of noise power in dbm at a point of zero relative transmission level.

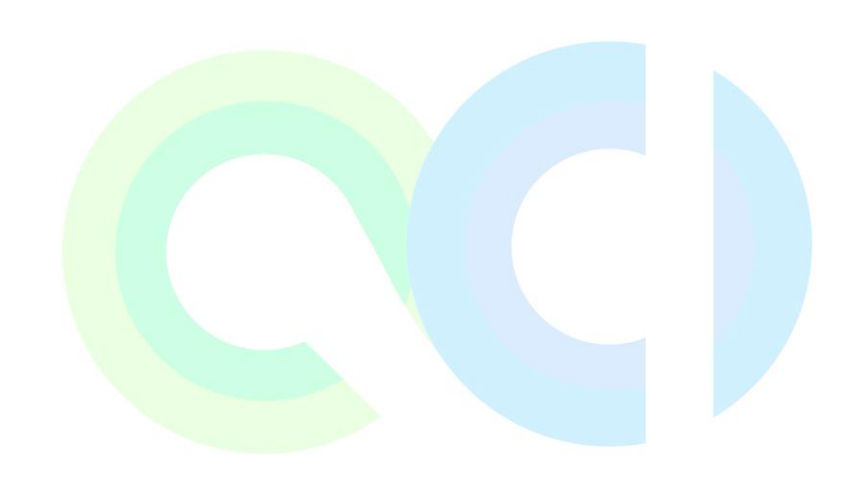

**CENTRAL COMPUTER IMPROVEMENT**